### **Criterion B**

## Record of tasks

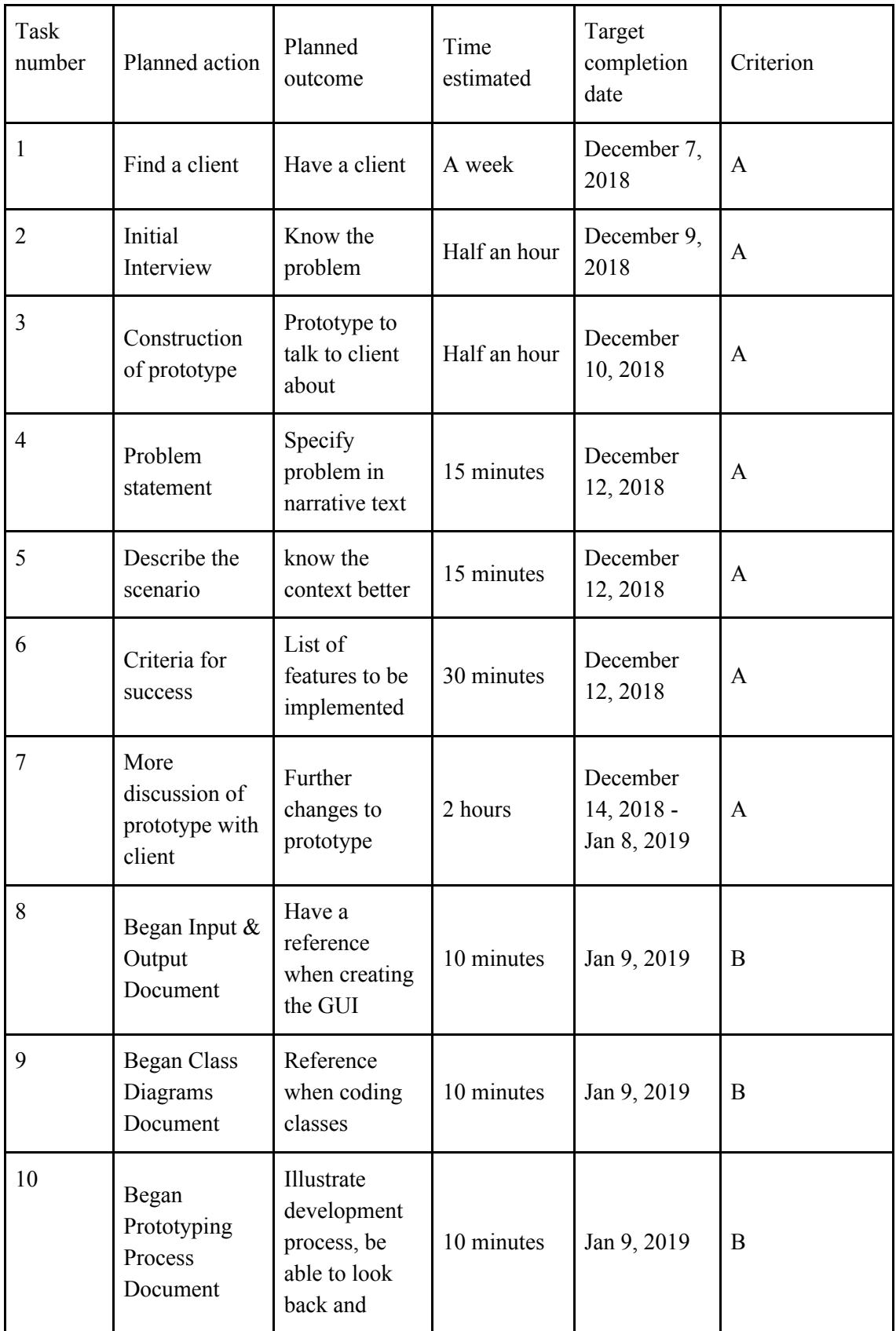

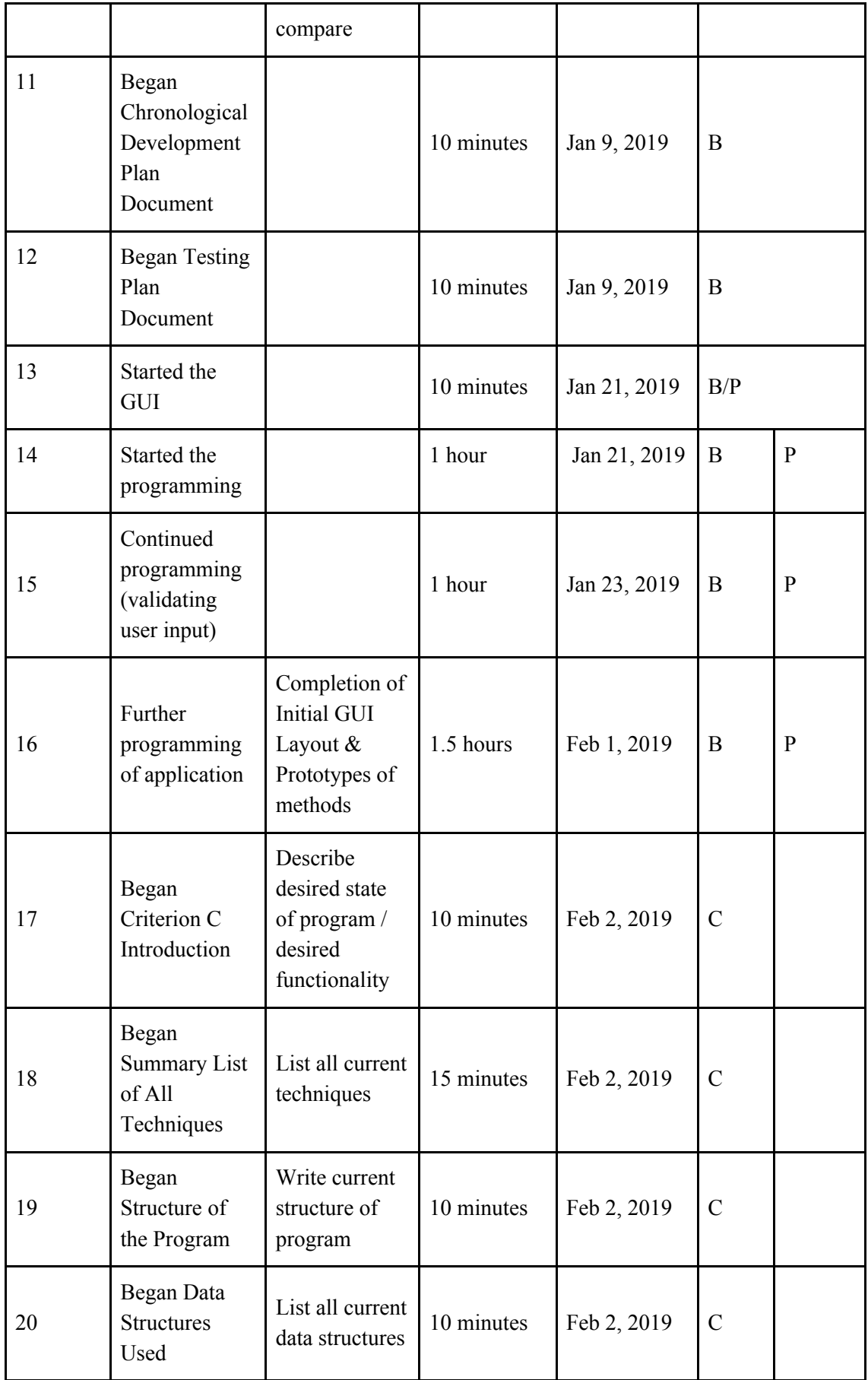

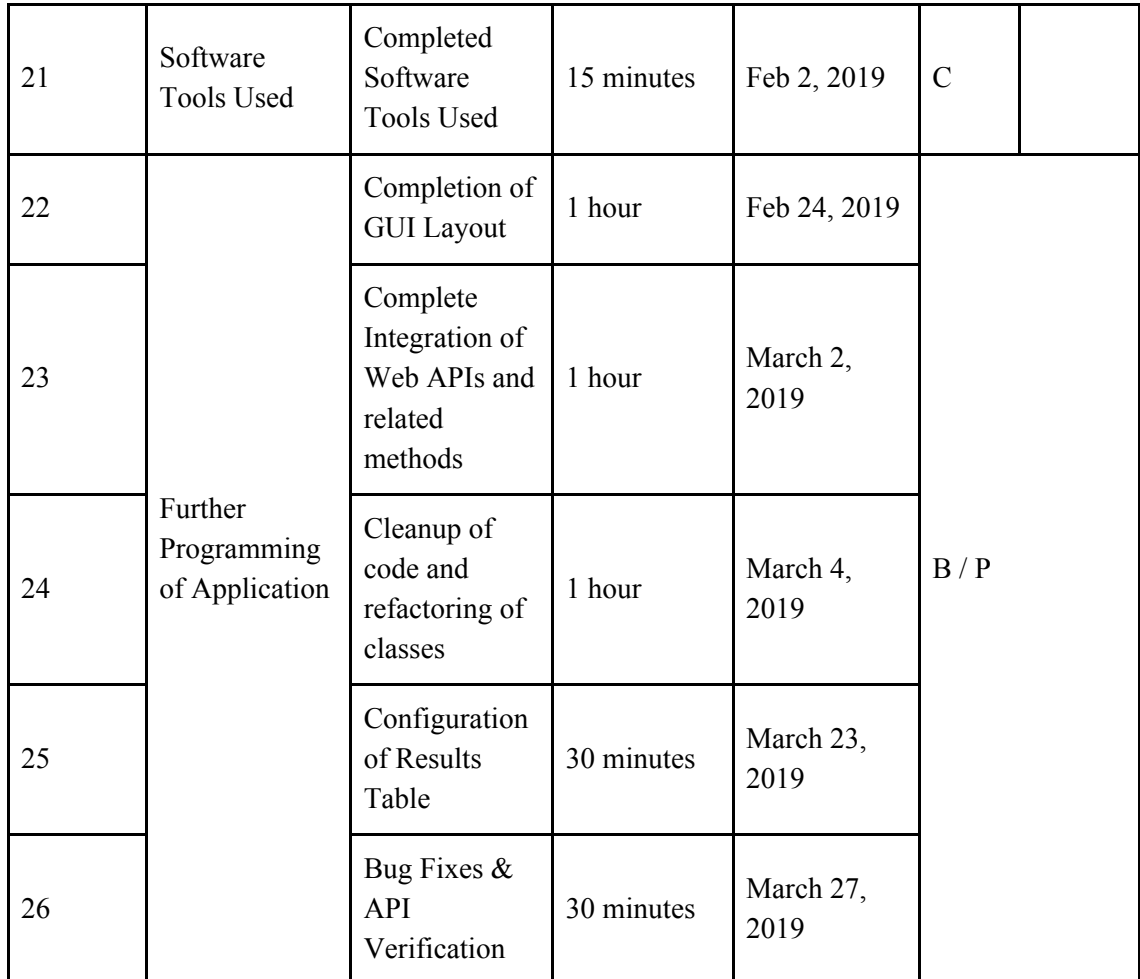

Chronological Development Plan

GUI

- Design the Initialize tab
- organize/ structure the tab to look simple and usable
	- Remove any unnecessary elements
		- Center content for easy reading
- Design the results tab
	- Create proper headings for each column

Template Classes

- Place class
	- Add all qualities
		- Name
		- Links
		- Coordinates

Sorting & Searching

- Implement the selection sort, which will organize data by the selected quality.
- Implement a search, which is tailored to each quality
	- Certain weather condition
	- Distance range
	- Name of place

#### UML Diagram

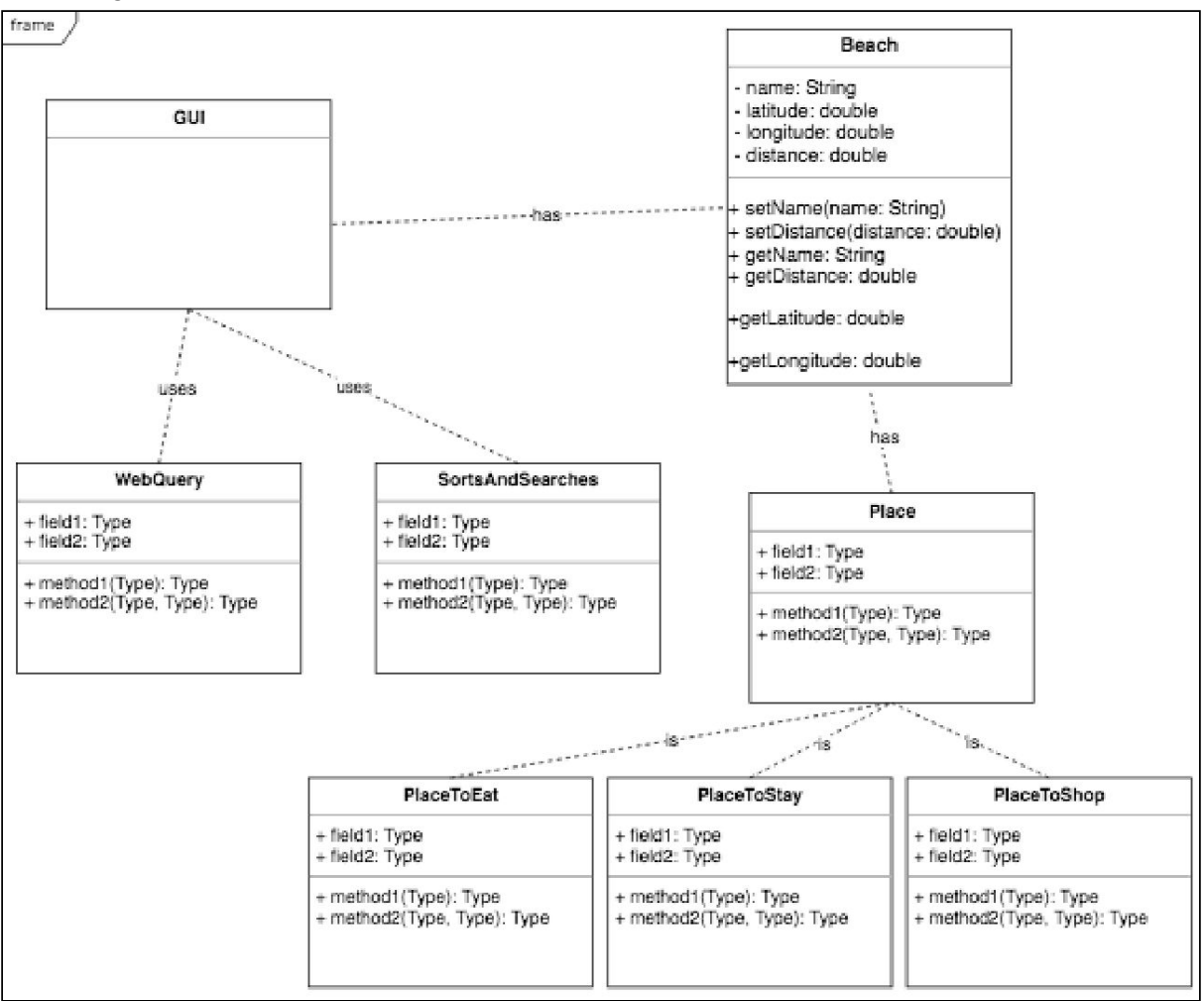

#### Input & Output

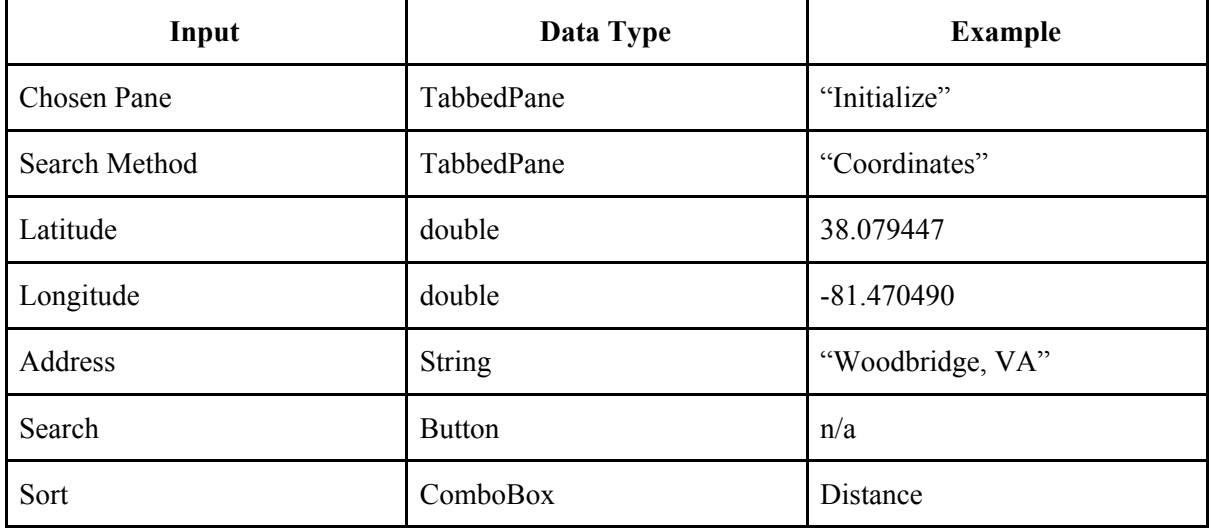

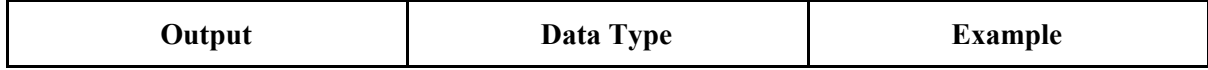

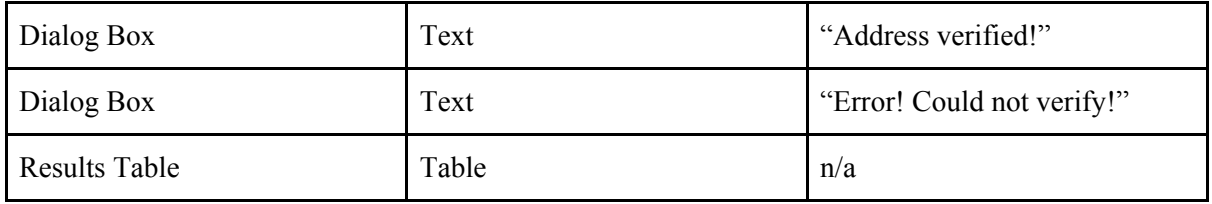

## Testing Plan **Initialization Tab**

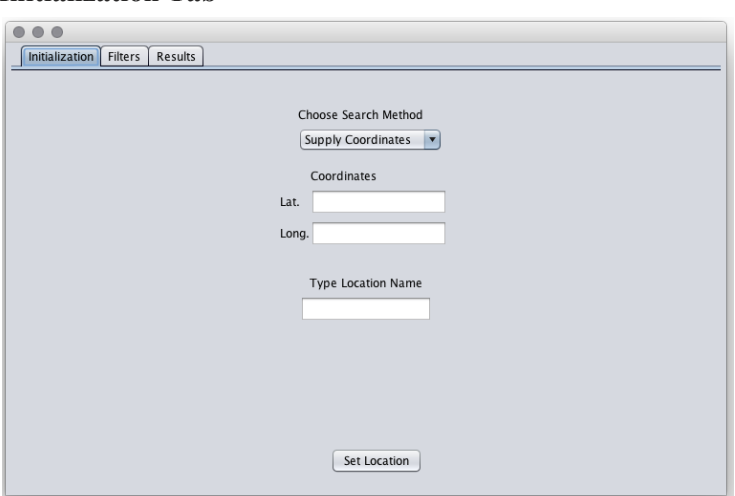

## **Things Done on this Tab**

- Inputs:

- Longitude and latitude are input
- Location name is input
- Internal Functioning

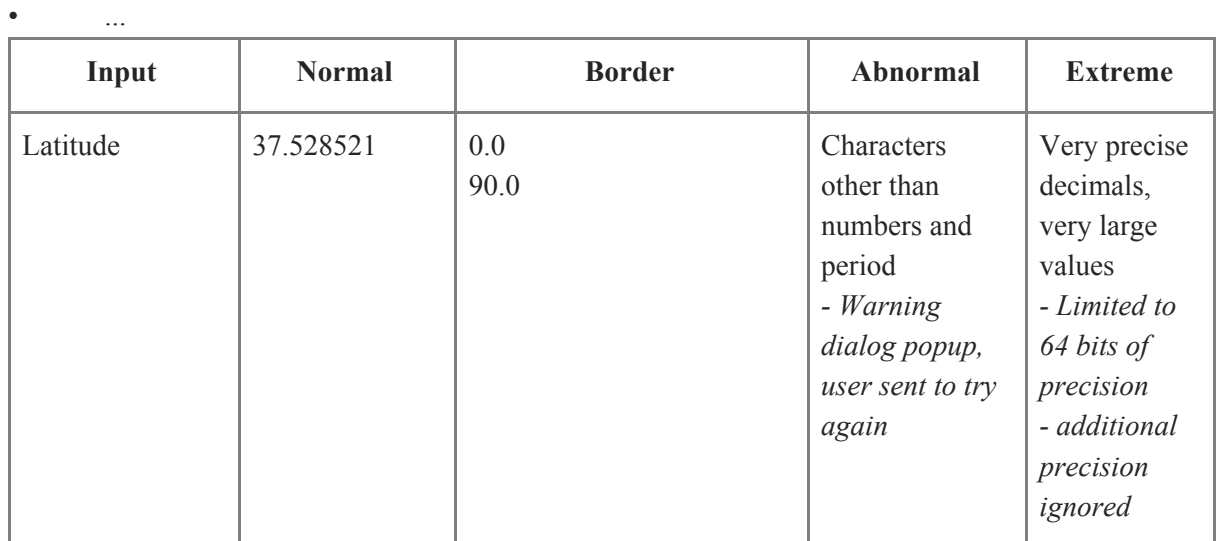

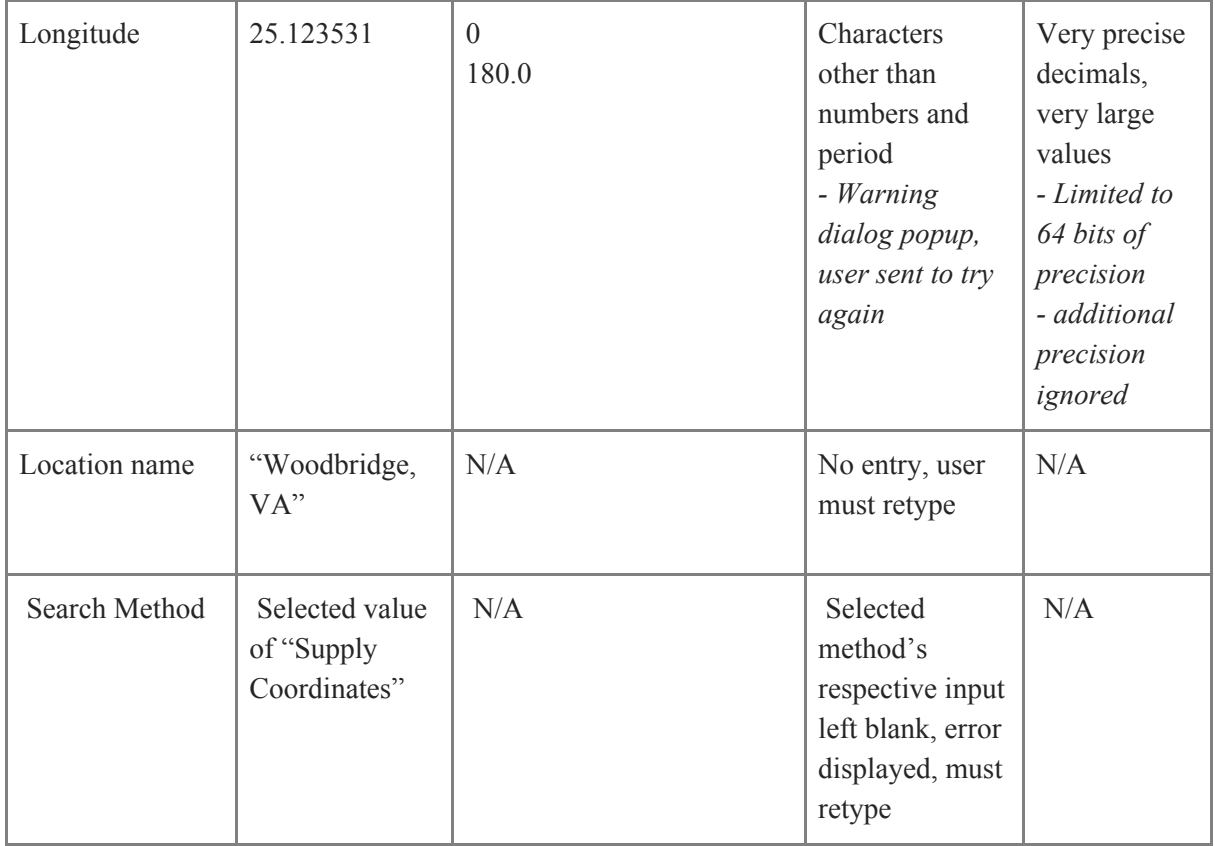

# **Filters Tab**

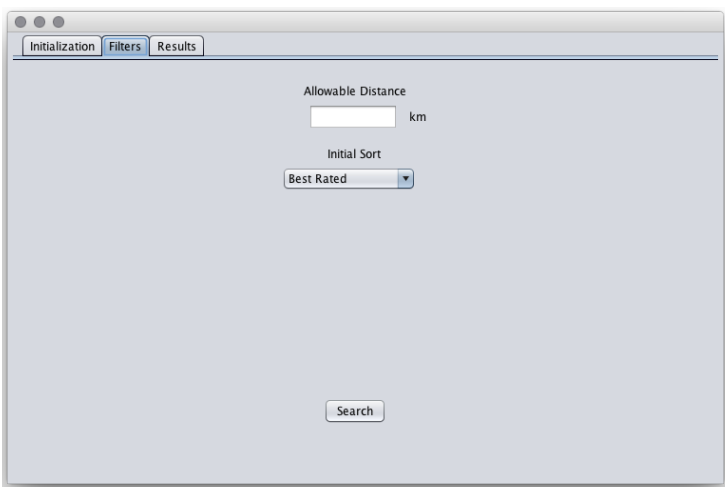

# **Things Done on this Tab**

- Inputs:

- Distance is input
- Internal Functioning
- Initial Sort

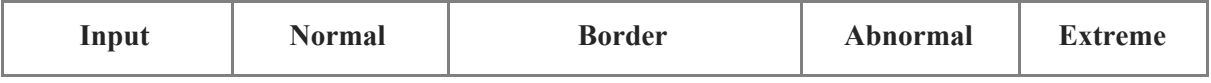

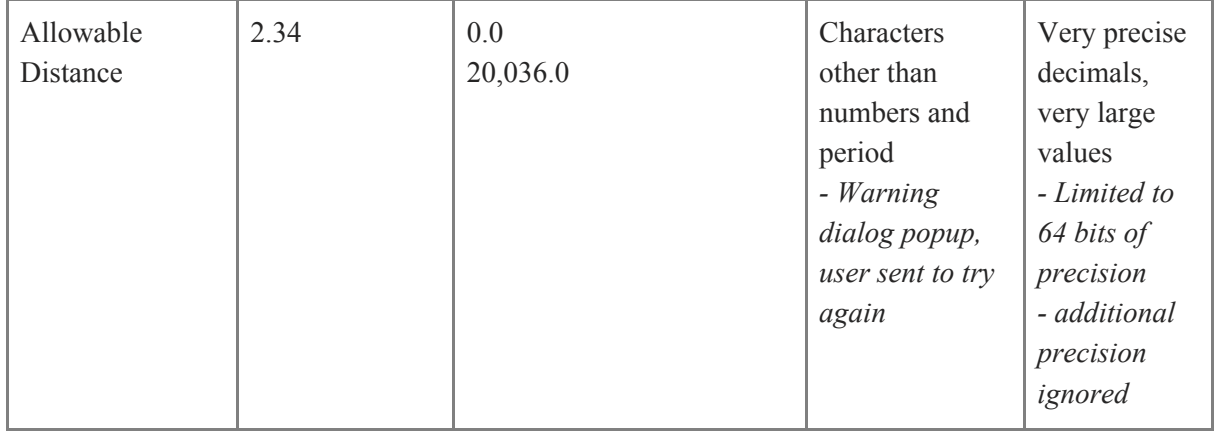